<<FLUENT >>

<<FLUENT

- 13 ISBN 9787121176883
- 10 ISBN 7121176882

出版时间:2012-8

 $(2012-08)$ 

, tushu007.com

页数:400

PDF

更多资源请访问:http://www.tushu007.com

, tushu007.com

 $\begin{tabular}{c} \bf $<<$FLUENT \\ \bf $\end{tabular} \begin{tabular}{c} \bf $>>$ \end{tabular}$ 

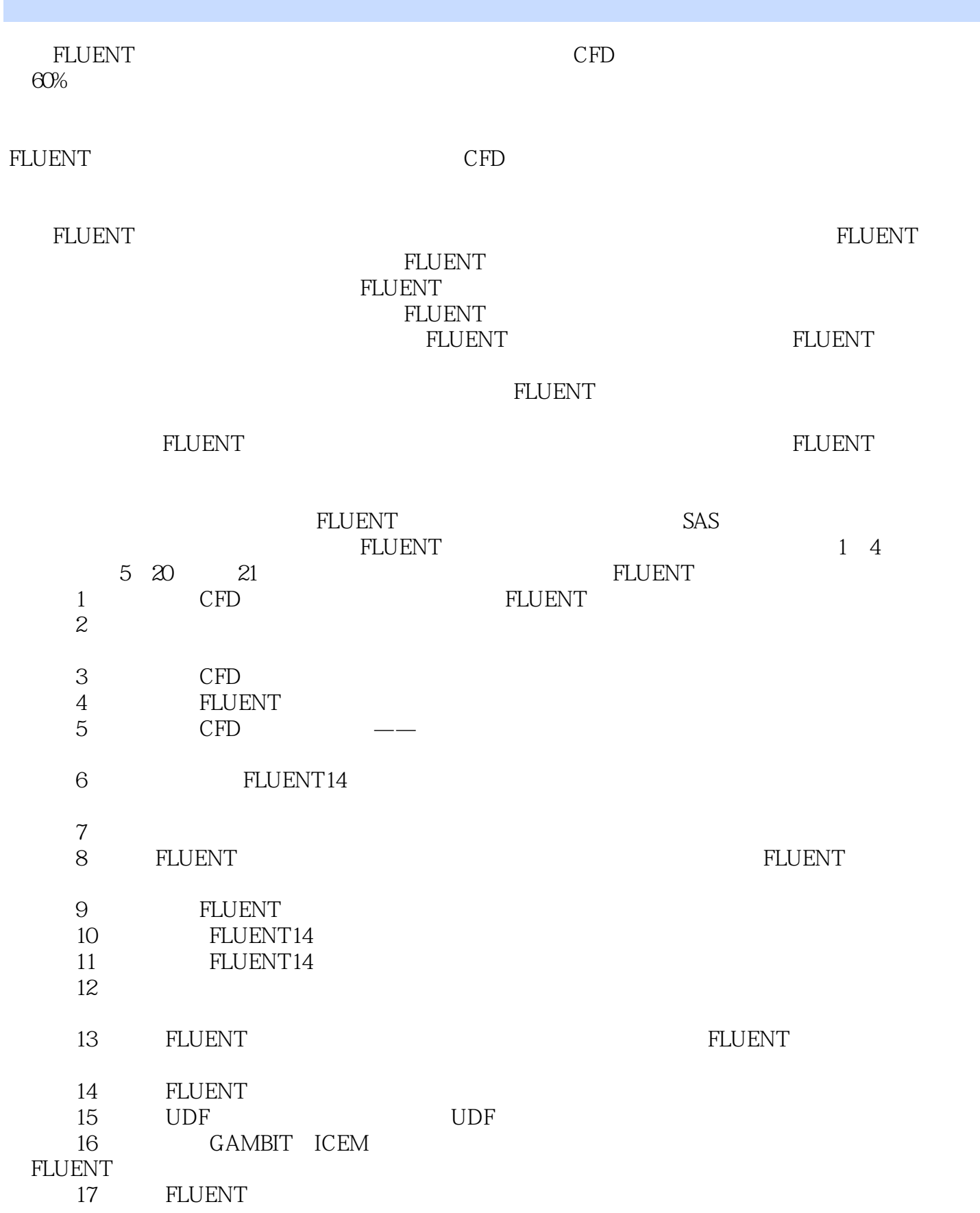

, tushu007.com

 $\alpha$ 

## $<<$ FLUENT $>>$

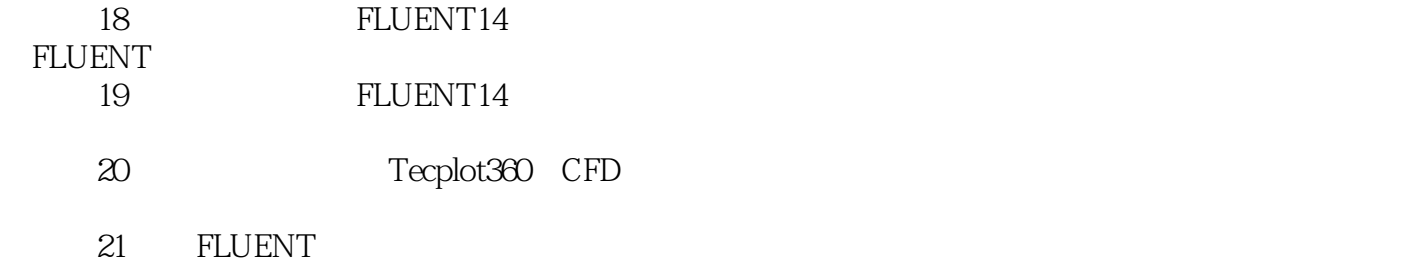

国CAX联盟"网站求助或直接发邮件到编著者邮箱,我们会尽快给予解答。

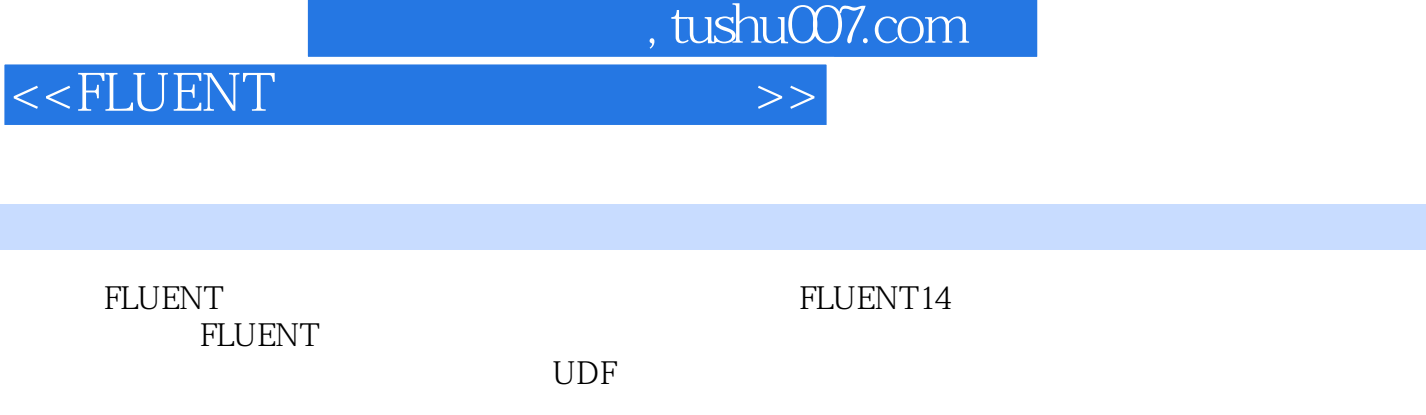

FLUENT マンファインのメントリングをついている。<br>アルビストリーの実は、これは、同盟の実は、同盟の実は、同盟の実は、同盟の実は、同盟の実は、同盟の実は、同盟の実は、同盟の実は、同盟の実は、同盟の実は、これは、「

ドLUENT センター・コンピュータの構造を含めている。<br>キルビング キルビング トルビング トルビング トルビング トルビング トルビング トルビング トルビング トルピング トルピング トルコンピュータ トルコンピュータ トルコンピュータ トルコンピュータ しゅうしゅうしょく

**FLUENT** 

FLUENT

 $<<$ FLUENT

1 FLUENT 14 1.1 CFD 1.1.1 CFD 1.1.2 CFD 1.1.3 CFD 1.2 FLUENT 14 1.2.1 FLUENT 1.2.2 FLUENT 1.2.3 1.2.4 FLUENT 1.2.5 1.26 1.27UDF 1.28 1.2.9 1.3FLUENT 1.31 1.32 1.33 1.34 1.4 FLUENT 1.5 1.5.1 1.5.2  $1.6$   $1.61$   $1.62$   $1.63$ 1.6.4 1.6.5 1.6.6 1.7 1.7.1 FLUENT 1.7.2 Tecplot 1.8 2 2.1 2.1  $21.1$   $21.2$   $22$   $221$  $222$  2.3  $231$   $232$   $233$   $24$ 3 31 CFD 3.1.1 CFD 3.1.2 CFD 3.2 CFD 3.2 CFD  $321$  3.2.2  $323$   $324$  3.3 3.3.1 3.3.2 3.4 CFD 3.5 4 ANSYS FLUENT 4.1 4.1.1 ICEM CFD 4.1.2 ICEM CFD 4.1.3 ICEM CFD 4.2 4.2.1 FLUENT 4.2.2 CFD Post 4.2.3 CFD Post  $424$  CFD post  $425$  CFD post  $43$   $5$   $51$   $52$   $521$   $522$   $53$   $531$  $5.32$   $5.33$   $5.4$   $5.41$   $5.42$   $5.5$  $6 \quad 61 \quad 62 \quad 621 \quad 622 \quad 63$ 7 7.1 7.2.1 7.2.2 7.3 8 a.1 a.2 a.2.1 a.2.2 a.3 9  $9.1 \t 9.2 \t 9.2.1 \t 9.2.2 \t 9.3 \t 10 \t 10.1$  $10.2$   $10.21$   $10.22$   $10.3$   $11$   $11.1$   $11.2$  $11.21$   $11.22$   $11.3$   $12$   $12.1$   $12.2$ 12.2.1 12.2.2 12.3 13 13.1 13.1.1 FLUENT 13.1.2 FLUENT 13.1.3 FLUENT 13.1.4 FLUENT 13.1.5 FLUENT 13.1.6 FLUENT 13.1.6 FLUENT 13.1.7 FLUENT 13.1.8 FLUENT 13.1.9 FLUENT 13.2 PDF 13.2 13.2.2 13.2.3 13.2.4 13.3 13.31 13.3.2 13.3.3 GAMBIT 13.3.4 FLUENT 1335 134 14 FLUENT 14.1 141.1 FLUENT 14.1.2 FLUENT 14.2 14.2 14.2.1 14.2.2 14.2.3 14.2.4 14.3 14.31 14.3.1 14.3.2 14.3.3 14.3.4 14.4 15 UDF 15.1 UDF 15.1.1 UDF 15.1.2 UDF 15.1.3 UDF C 15.2 UDF 15.2.1 15.2.2 15.2.3 15.3 UDF 15.3.1 15.3.2 15.3.3 15.4 16 16.1 16.1.1 16.1.2 16.1.3 16.2 GAMBIT  $16.21$   $16.22$   $16.23$   $16.24$ 16.3 ICEM CFD 16.3.1 16.3.2 16.3.3 16.3.4 16.4 FLUENT 14 16.4.1 16.4.2 16.4.2 16.4.3 16.5 17 17.1 17.1.1 17.1.2 17.1.3 17.2 17.1.3 17.2 17.2.1 17.2.2 17.2.3 17.2.4 17.3 18 18.1 18.2 18.2.1 18.2.2 18.3 19 19.1 19.2 19.2.1 19.2.2 19.3 20 Tecplot 20.1 Tecplot 360 20.1.1 20.1.2 20.2 Tecplot 20.3 Tecplot 20.4

and tushu007.com

21 FLUENT 21.1 21.2 21.3 21.4

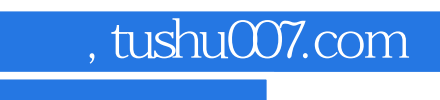

 $<<$ FLUENT $>>$ 

, tushu007.com

 $<<$ FLUENT $>>$ 

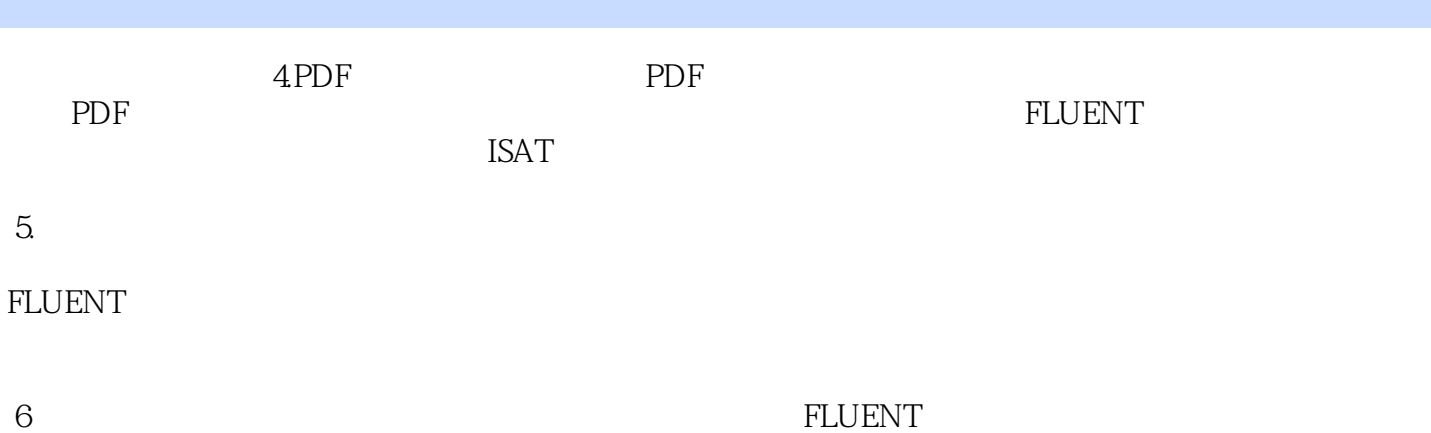

*Page 7*

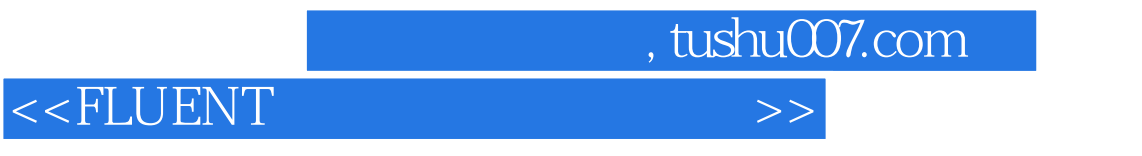

FLUENT FLUENT

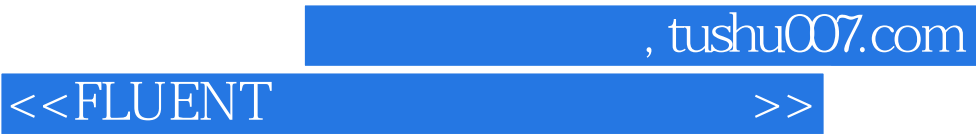

本站所提供下载的PDF图书仅提供预览和简介,请支持正版图书。

更多资源请访问:http://www.tushu007.com